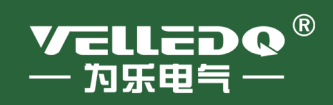

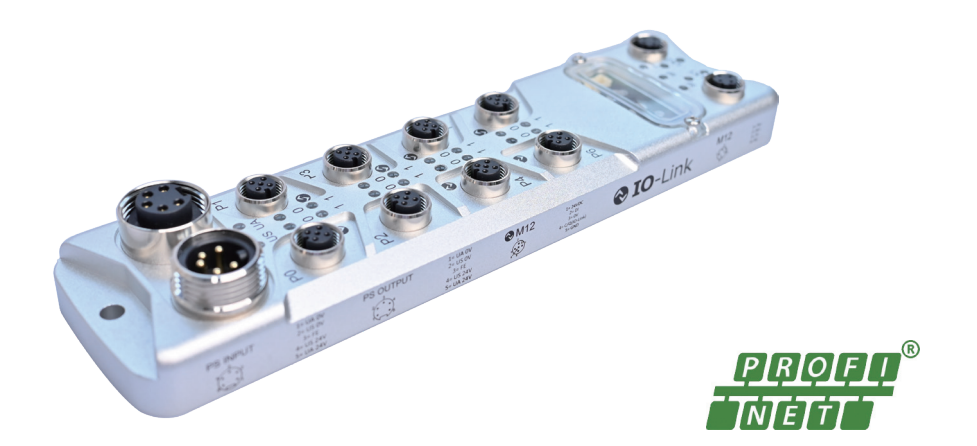

# **VELLEDQ IOL 系列 IO-Link 主站 使 用 手 册**

**IOL-PN-8M12-FLM**

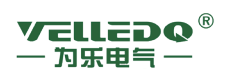

# 操作手册

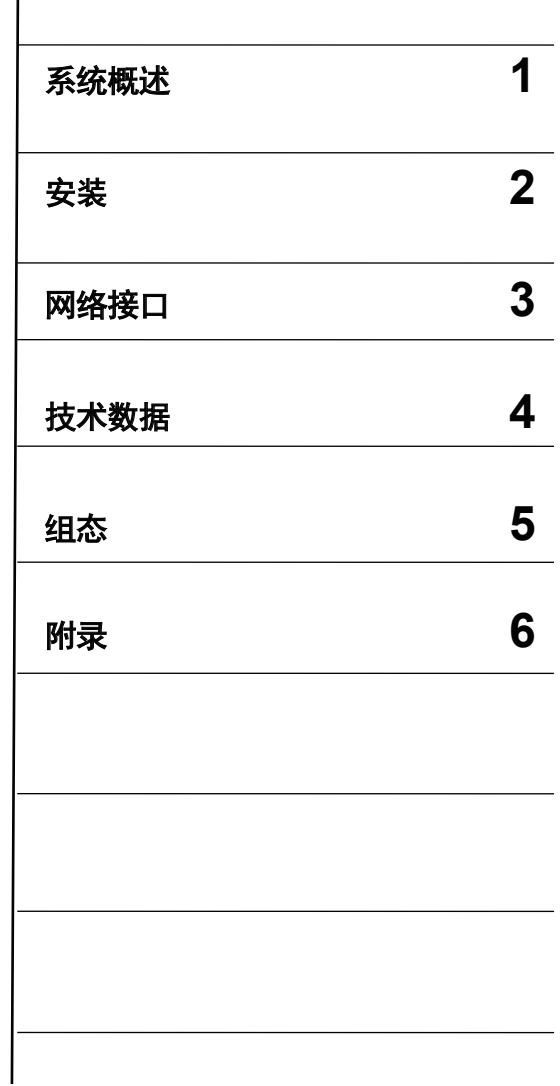

适用于

 $V = 1$ <br> $V = 1$ <br> $V = 0$ <br> $V = 0$ 

设备<br>  $\frac{1}{2}$ <br>  $\frac{1}{2}$ <br>  $\frac{1}{2}$ <br>  $\frac{1}{2}$ <br>  $\frac{1}{2}$ <br>  $\frac{1}{2}$ <br>  $\frac{1}{2}$ 

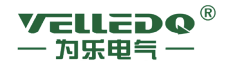

#### 版本说明

以下是当前版本及以前各版本的简要说明。 每个版本的状态由"附注"栏中的代码指明。 在"附注"栏中的状态码分别表示: A ... ... 新文件 B ... ... 没有改动,但以新的订货号重印 C ... ... 有改动,并重新发行

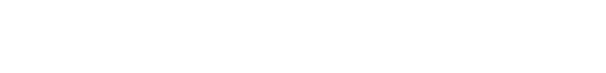

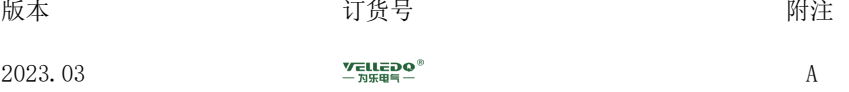

注册商标

**YELLEDG**<sup>®</sup>是为乐电气(上海)有限公司的注册商标

本文件中的其他名称也可能是商标,任何第三人擅自使用此商标将会侵犯注册商标所有人的权利。

为乐电气(上海)有限公司版权所有2023年

责任免除

没有明确的书面许可,任何人不得翻印、传播和使用本文献及其中的内 容,违者将负责赔偿损失。本公司享有所有版权及相关权利,包括专利 权或实用新型的申请注册权。

经过审查,本文献的内容与其描述的软件和硬件相符合。但是仍可能存 在一些差异。因此我们不能保证它们完全一致。我们会定期审查本文献, 并在下一个版本中作出必要的修改。欢迎提出改进意见和建议。

为乐电气(上海)有限公司版权所有2023年 如有技术改动,恕不提前通知。

#### **VELLEDQ®** 一 为乐申与 -

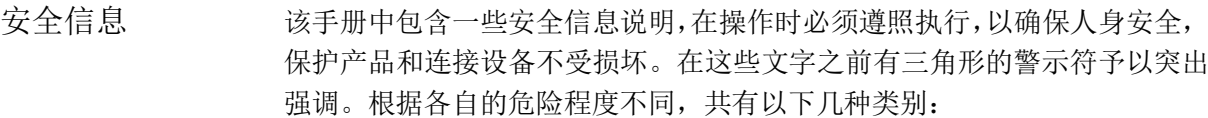

危险:

表示有紧急危险。如果不注意避免,将会导致人身伤亡或重大的财产损失。

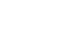

表示有潜在危险。如果不注意避免,很可能会导致人身伤亡或重大的财产损失。

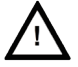

注意:

警告:

和安全警示符同时使用,表示有潜在的危险状况。如果不注意避免,可能会 导致人身伤害或财产损失

注意:

没有使用安全警示符,表示有潜在的危险状况。如果不注意避免,可能会造 成财产损失。

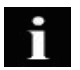

#### 说明:

说明与产品相关的重要信息,或者是在文件中应特别注意的内容。

专业人员 只有专业人员才可以对系统进行安装调试和操作。在本手册中,专业人员是 指被授权并根据相关的安全规范要求,可以对设备、系统和电路进行安装调 试、接地和贴标签的人员。

适用范围 请注意以下事项:

警告:

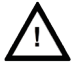

该设备只能用于在目录或技术文件中所规定的各种场合;并且只有经过本公 司的推荐或许可,才可以和其他制造商生产的设备、部件和装置同时使用。 为确保产品的安全性和可靠性,必须按要求对产品进行运输、储存和安装, 并需要认真的使用和彻底的维护。

# 目录

VELLEDQ<sup>®</sup><br><u>一 为乐电气 一</u>

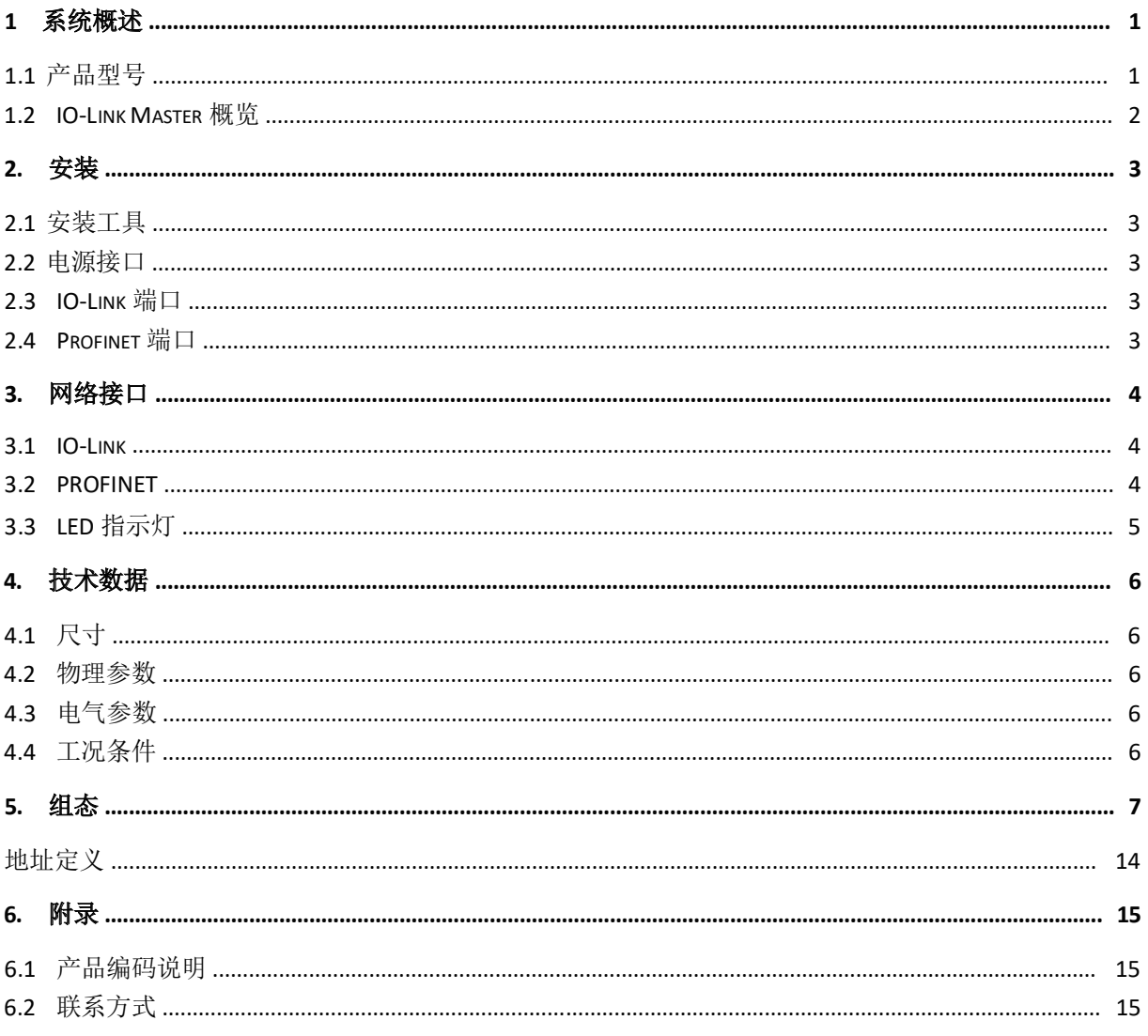

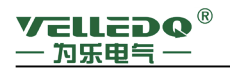

1 系统概述

reuepe®IO-Link Master 是上海为乐推出的基于 IO-Link 技术规范的主站网关, 使得 IO-Link 信号可以通过主站集成 Profinet、EtherCAT 以及 OPC UA 等工业以 太网协议,与上层网络(PLC、HMI、MES 等)通讯。

本手册为 IOL-PN-8M12A-FLM 产品的使用手册。上层工业以太网支持协议 为 Profinet IO V2.33。下层现场通讯支持协议为 IO-Link V1.1.3

1.1 产品型号

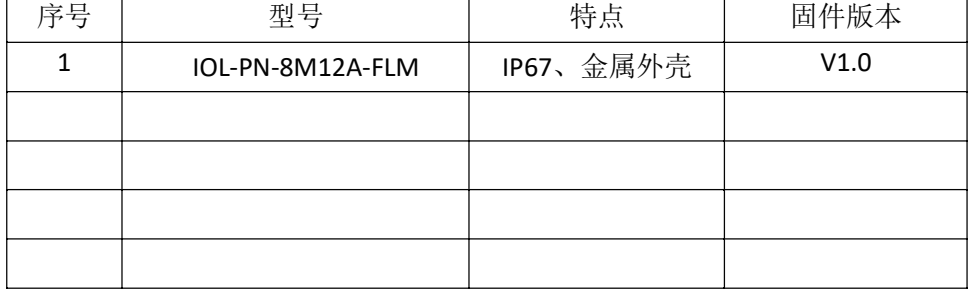

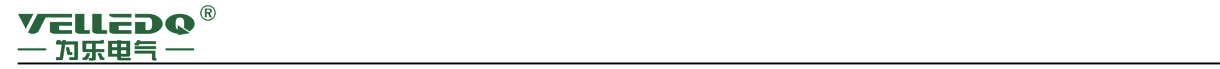

1.2 IO-Link Master 概览

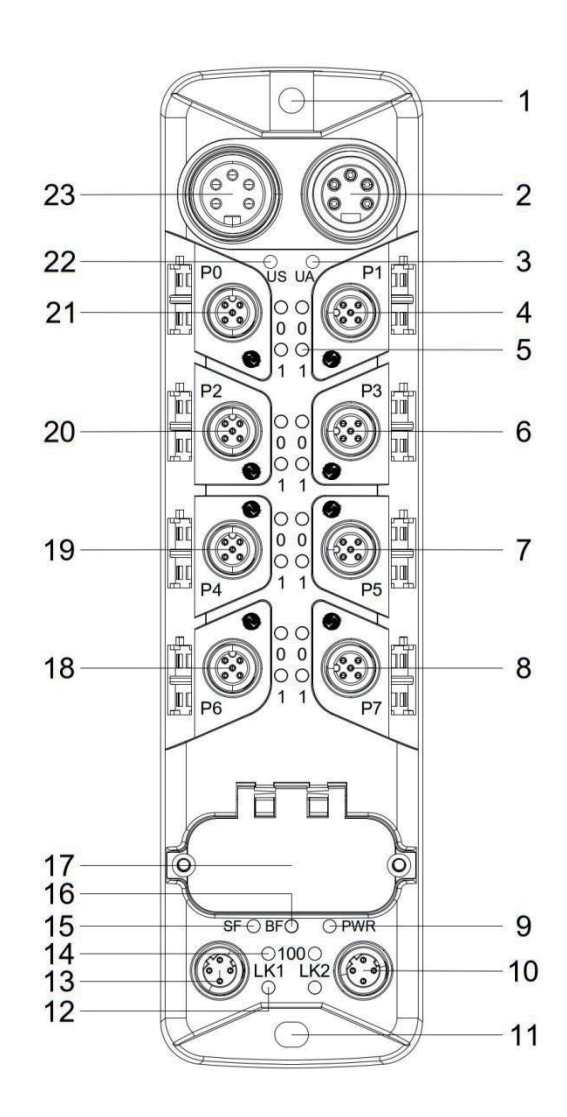

图 1-1 Master 概览 IOL-PN-8M12A-FLM

1 带功能接地的安装孔 13 Profinet Port 1 2 供电出口 PS OUT 14 100 指示灯 3 UA 指示灯 15 SF 指示灯 4 Port 1 16 BF 指示灯 5 1:Pin4 IO-Link 指示灯 17 拨码 6 Port 3 18 Port 6 7 Port 5 19 Port 4 8 Port 7 20 Port 2 9 PWR 电源指示灯 21 Port 0 10 Profinet Port 2 22 US 指示灯 11 安装孔 23 供电进口 PS IN 12 LK 指示灯

#### 2. 安装

VELLEDQ<sup>®</sup><br><u>一 为乐电气 一</u>

- 2.1 安装工具 使用 2 套 M5 螺丝及垫片固定
- 

### 2.2 电源接口 Power Supply "INPUT" 7/8"接口,24V DC

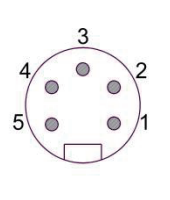

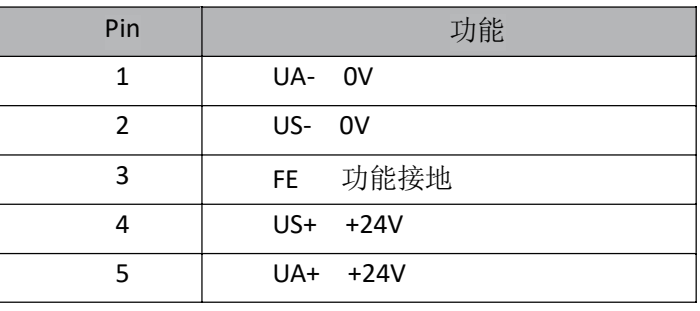

Power Supply "OUTPUT" 7/8"接口, 24V DC。

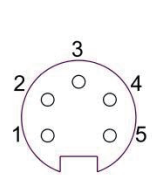

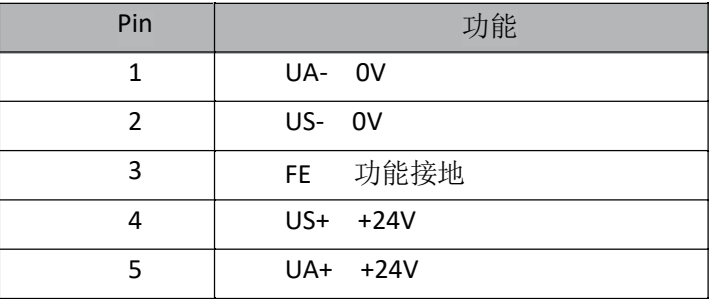

2.3 IO-Link 端口 IO-Link (M12, 类型 A, 母口)

 $5^\circ$ 

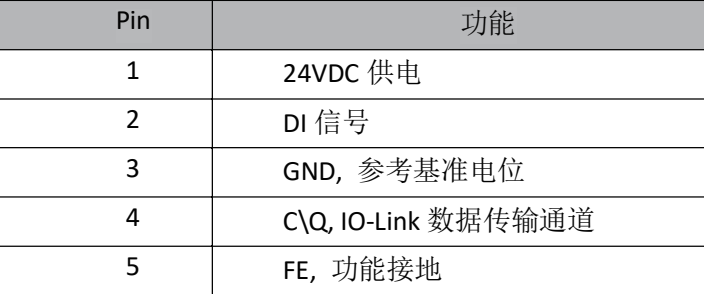

#### 2.4 Profinet 端口

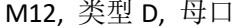

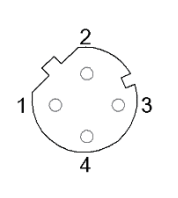

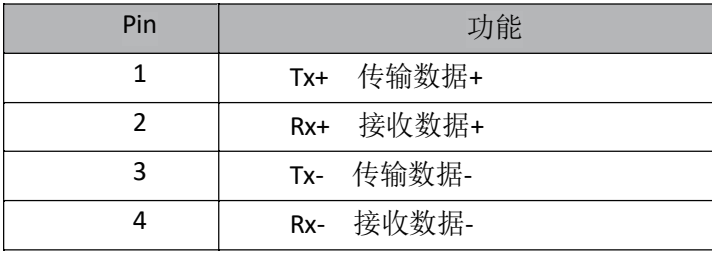

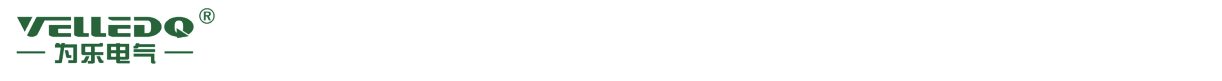

#### 3. 网络接口

#### 3.1 IO-Link

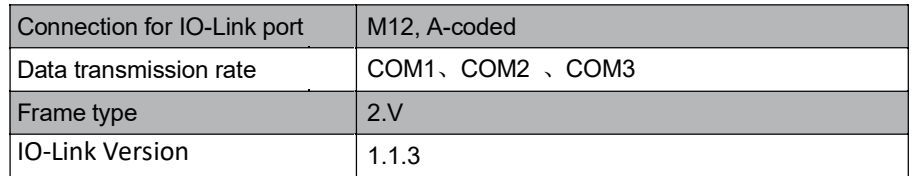

注意:目前主站 IO-Link 端口已实现 DS: Restore 功能。只要在博图相关端 口使用校验功能即可触发。

#### 3.2 PROFINET

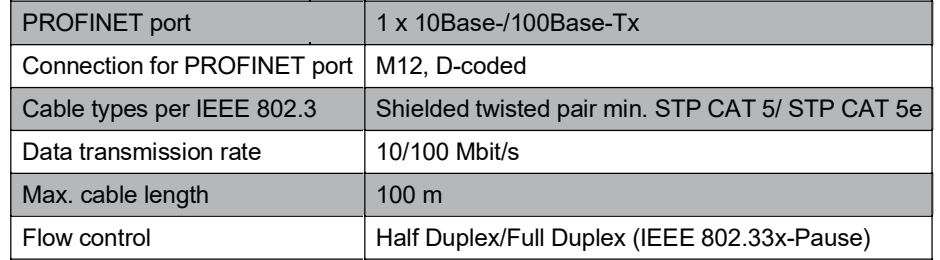

注意:目前 V1.0 版本固件只支持级联组网,暂不支持 MRP 环网及 Profinet S2 冗余功能。相关功能将在 V1.1 固件版本中实现。

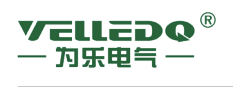

#### 3.3 LED 指示灯

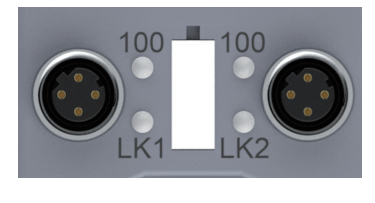

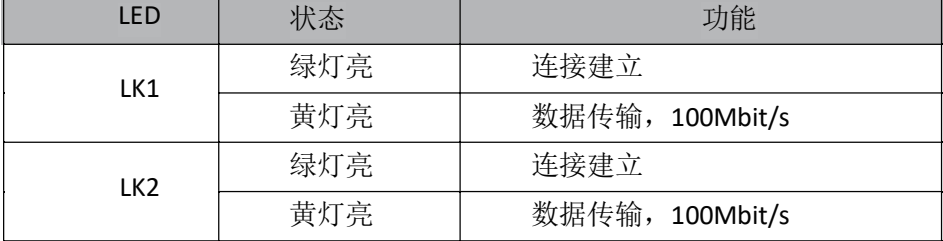

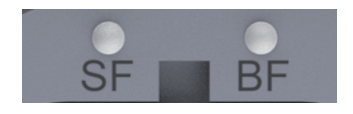

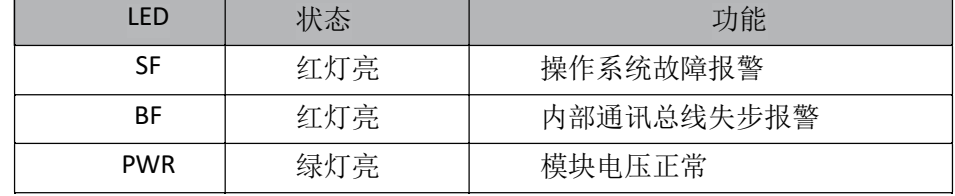

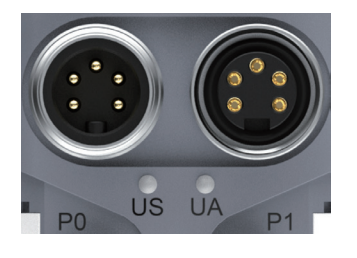

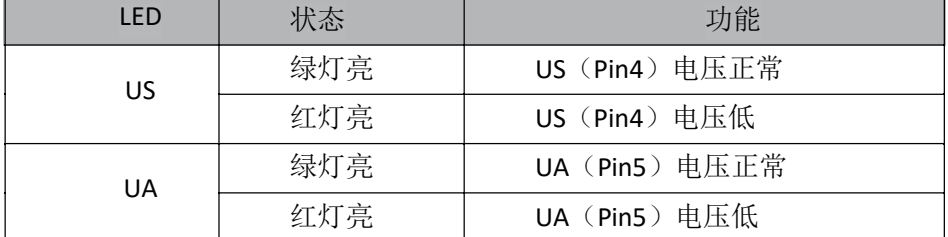

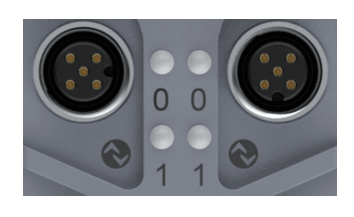

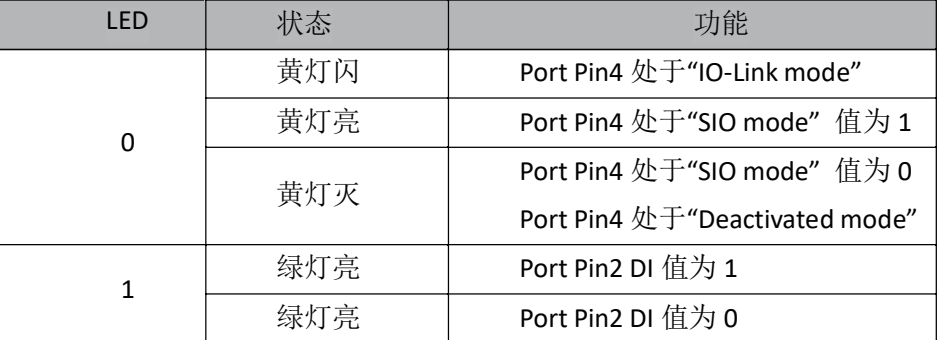

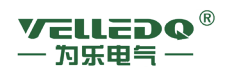

- 4. 技术数据
	- 4.1 尺寸

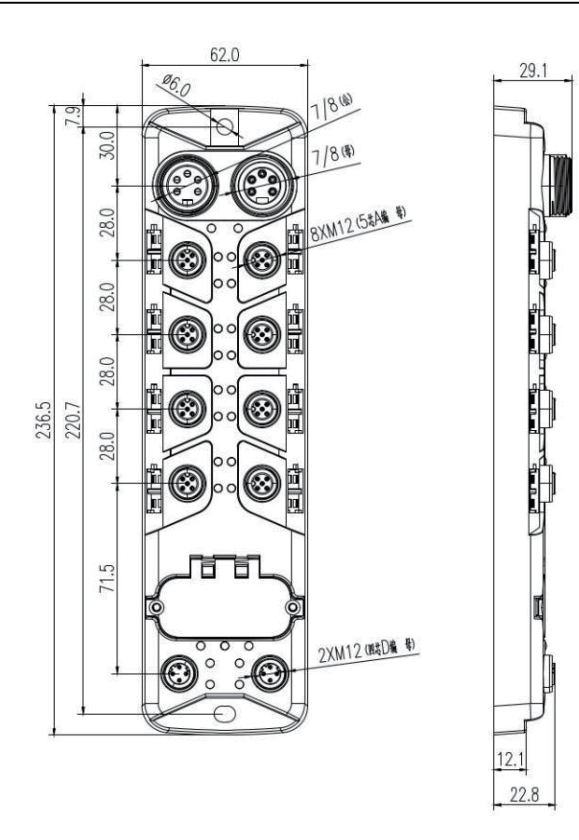

4.2 物理参数

| 外壳材质          | AL<br>$\sim$          |
|---------------|-----------------------|
| 重量            | 690 g                 |
| 尺寸(L × B × H) | 237 x 62 x 22.8 (mm)  |
| 安装            | M5 Screw<br>$\bullet$ |
| 电源接口          | 7/8" 接口               |
| 防护等级          | <b>IP67</b>           |

4.3 电气参数

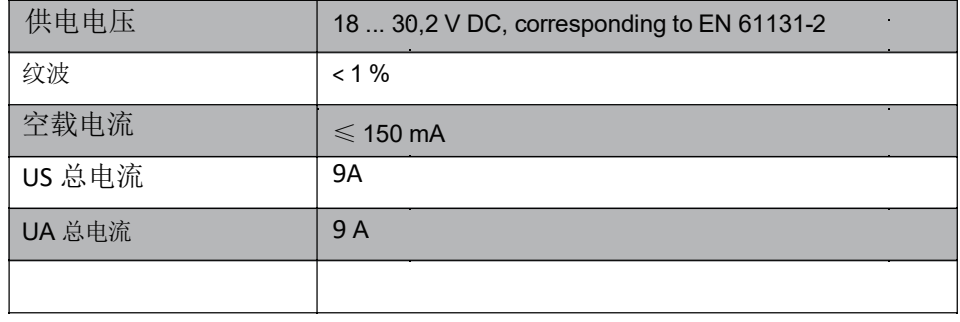

## 4.4 工况条件

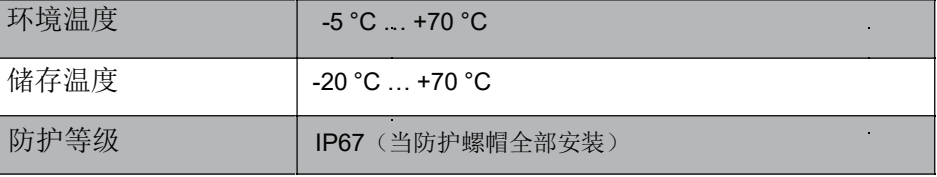

 $\hat{\mathcal{A}}$ 

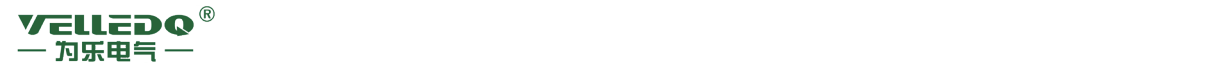

5. 组态

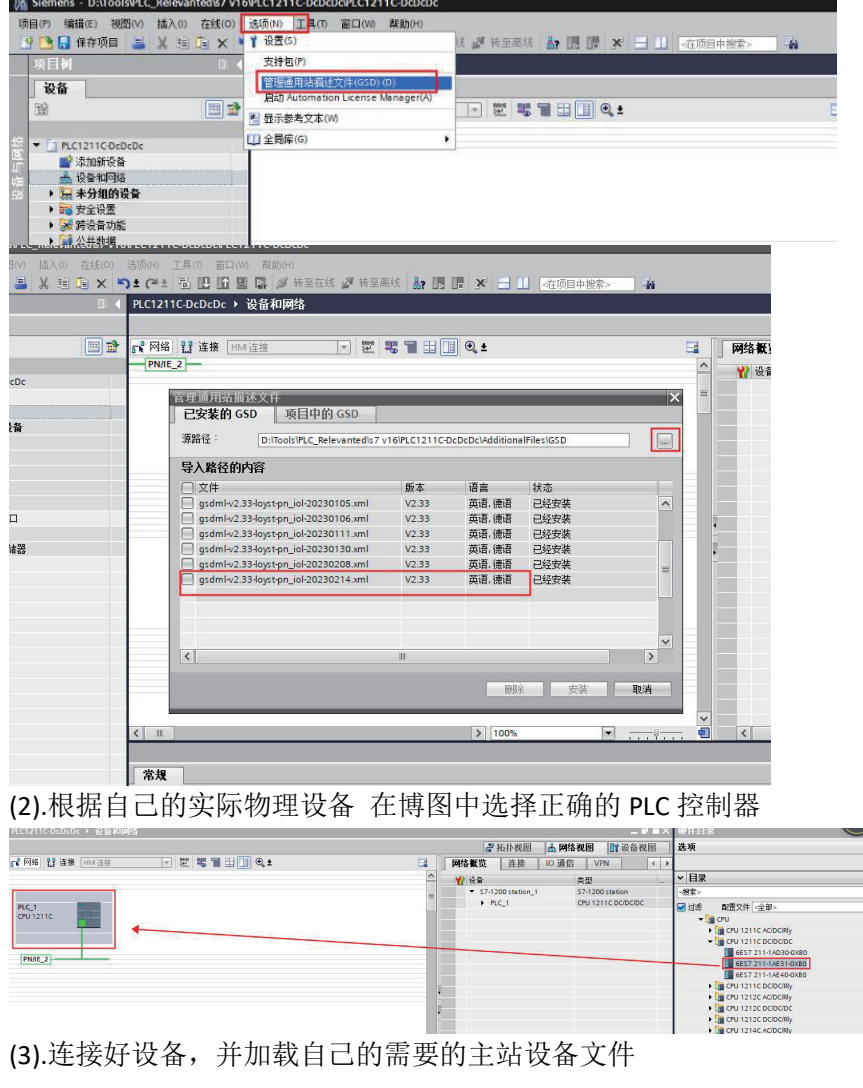

# (1) .根据实际需求 加载主站的 GSD 文件到博图中

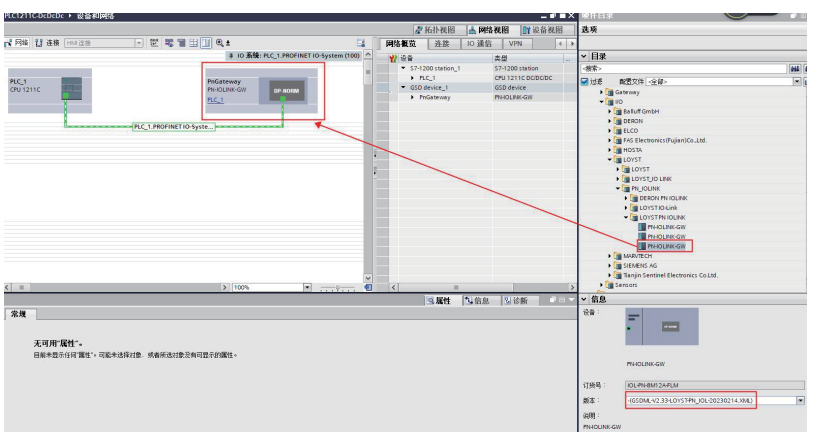

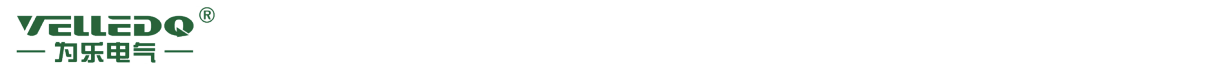

(4) 双击 进入主站设备,默认配置如下

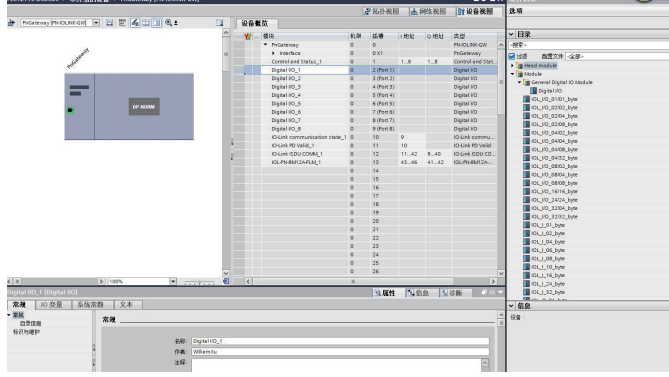

以下以 port1 的下挂 I/O\_2/2 从设备配置为例作说明

(5) .delete 默 认 的 " Digital I/O\_1" module, 从 右 侧 加 载 "IOL\_I/O\_02/02\_byte"module

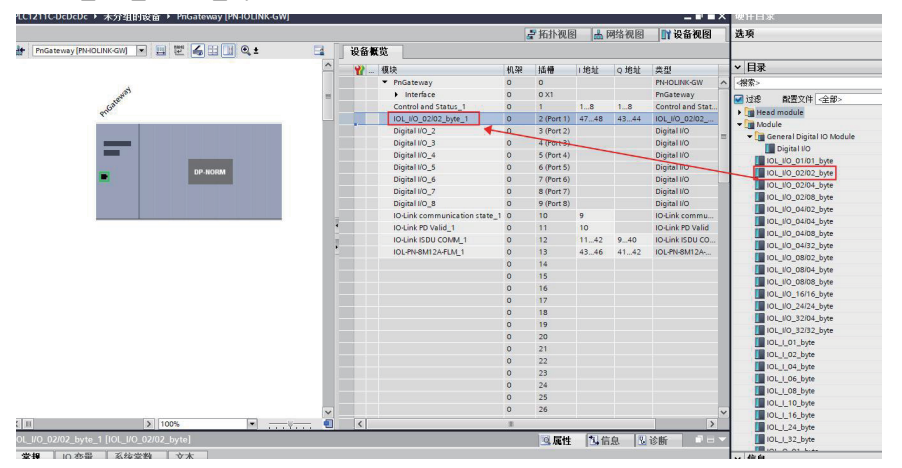

(6) .在 IOL\_I/O\_02/02\_byte"module 的"属性"的"Validation"的配置界面如下 (默认是"no validation"不对下挂的从站设备进行校验,选择是"compatible"/"identical"时, 会对设备进行校验:校验 failed 的话, 则 io-link 设备不能被使用)

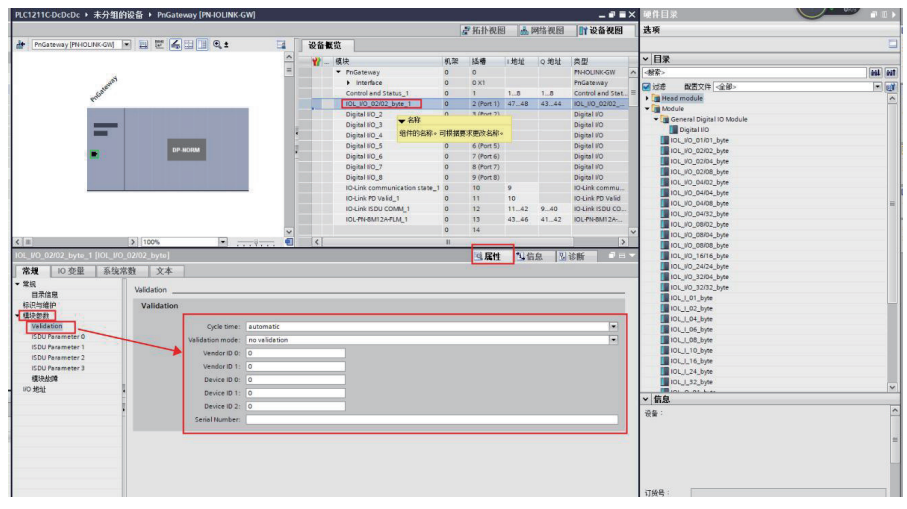

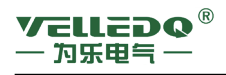

(7) 可根据实际设备的配置需求通过 ISDU 菜单来配置从设备: 菜单参数配置如图(本指导操作默认 FFFF)

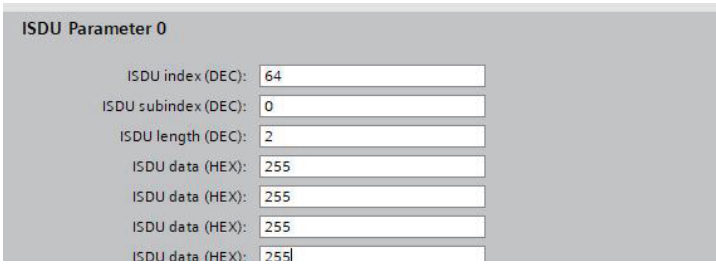

在 slot13 的 "IOL-PN-8M12A-FLM\_1"的"Operating Mode"中 对 port1 的 pin4 mode 选择配置(需要与 port1 的实际配置一致:这里我们是配置 IO-LINK),(PIN2 目前只支持 input 模式,且同一个 port 下, pin4 的 io-link 模式与 pin2 的 DIO 模式 互斥, pin4 的 DIO 模式与 pin2 的 DIO 模式可以共存)

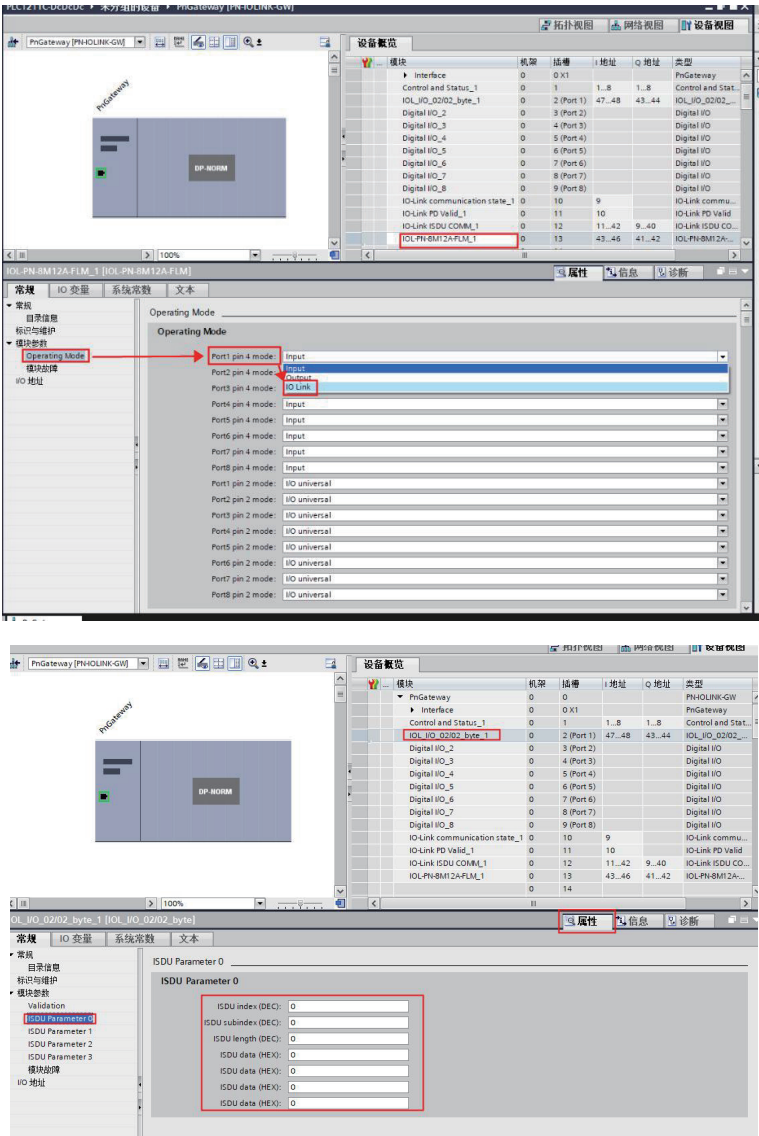

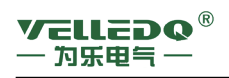

#### 编译/下发组态配置

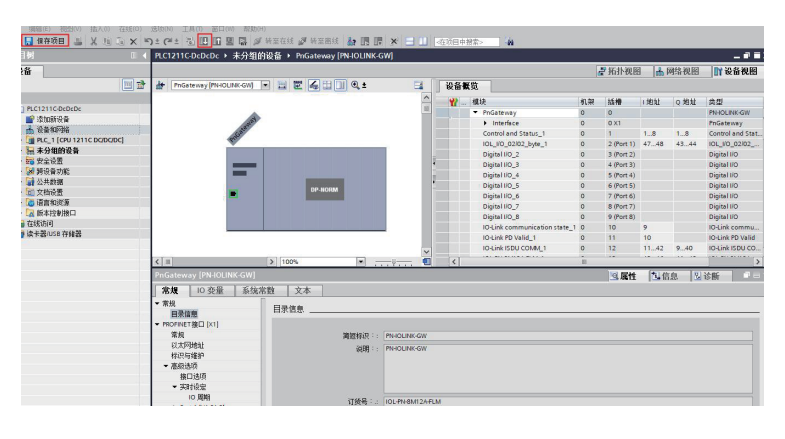

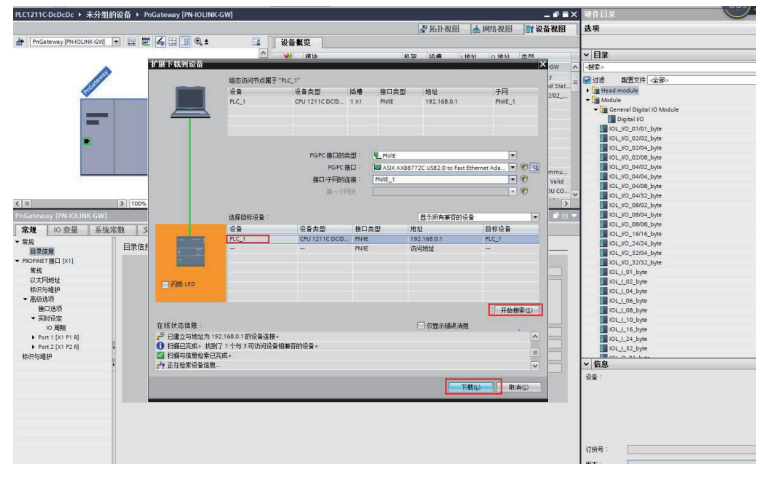

(8) 进入"在线和诊断"分配"设备名称"

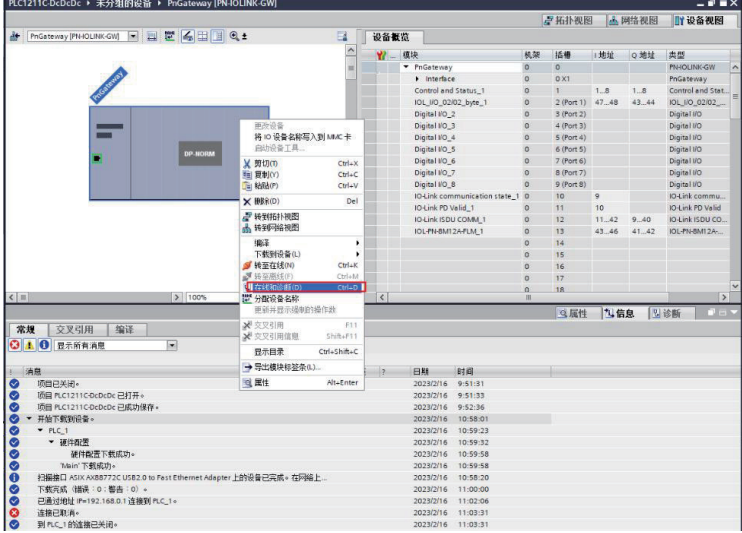

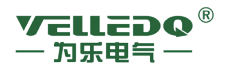

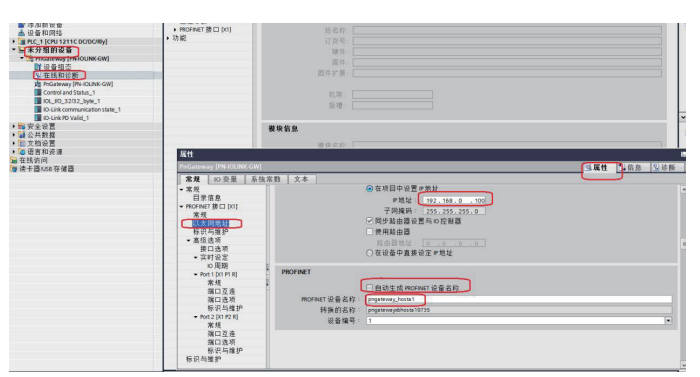

#### (9) . 也可以在分配设备名称前,客户自己修改设备的名字

组态配置下发后,主站会与 PLC 同步 ok, 然后可以正常使用 (10) .可以在新建监控表对组态的 I/O 数值进行 INPUT/OUTPUT 设置/查询

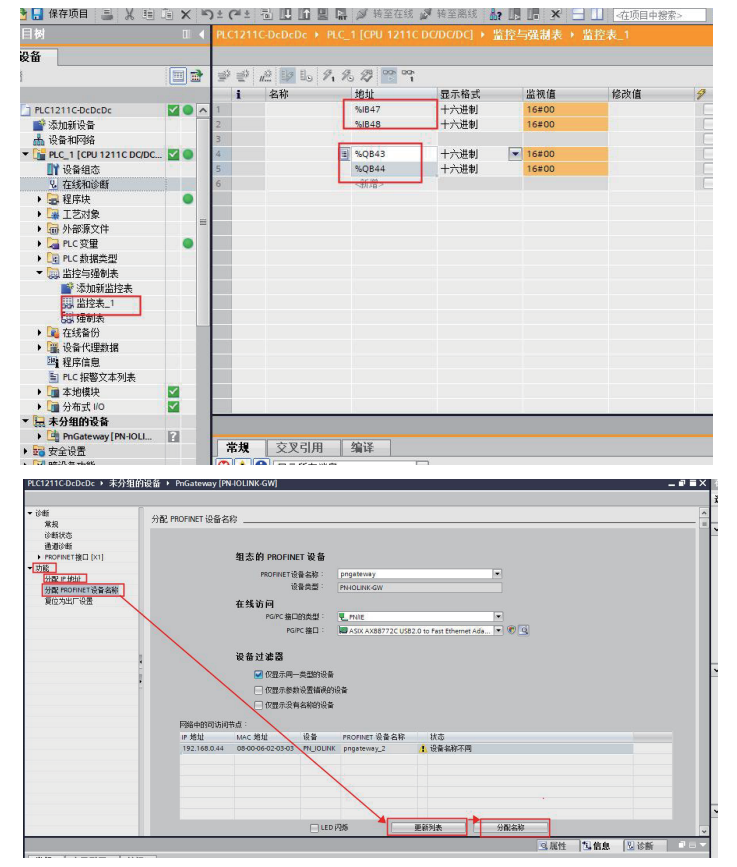

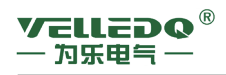

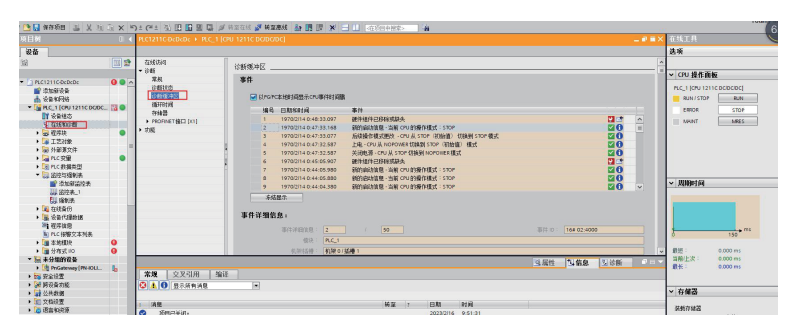

(11)."转至在线"的话, 可以在"诊断缓冲区"查看报警信息

可以在"转至在线模式"下查询主站版本

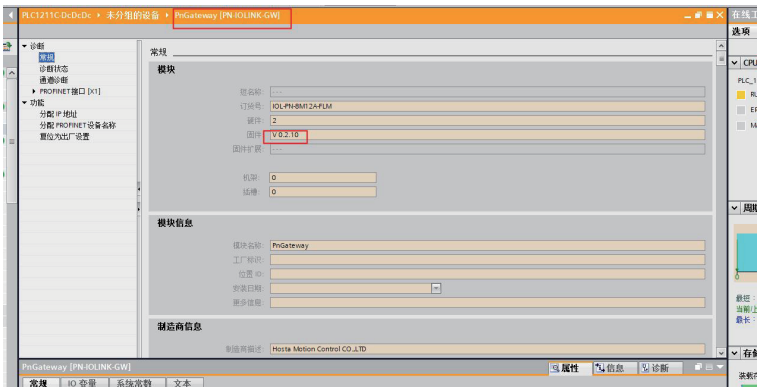

另外,也可以通过 "IO-Link ISDU COMM\_1" module 对所属的从设备进行 ISUD 配置

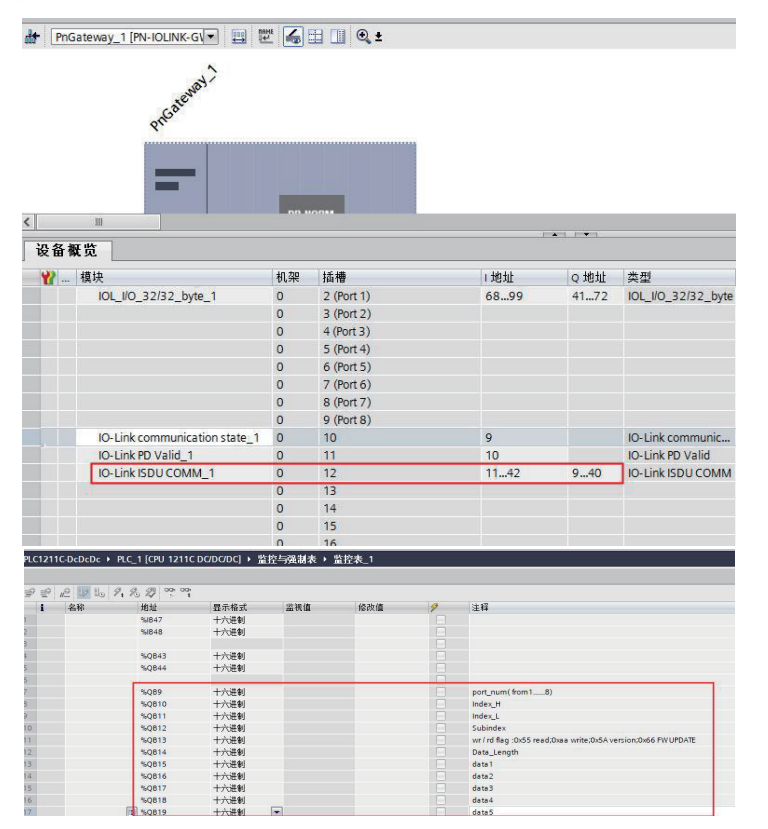

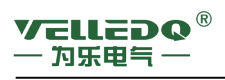

其中 在线升级版本的话是如下的参数:

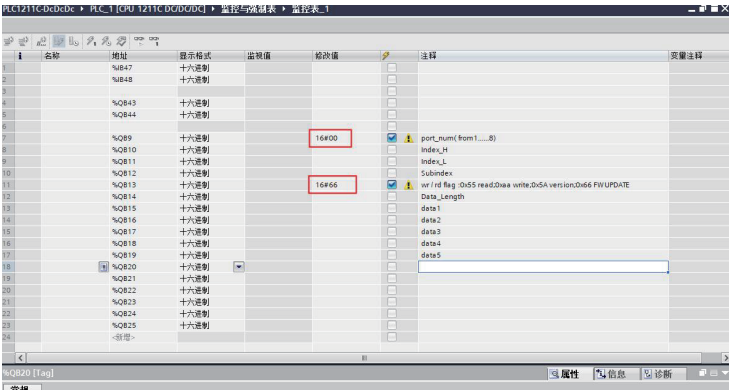

然后参考以太网升级工具中使用说明配置待升级设备 IP 地址, 点击 TcpFwLoader\_EB200.bat 等待 3 分钟左右, 控制台出现升级成功日志, 表示升级 成功。

地址定义 IOI-Link ISDU COMM\_1 字段可用来配置系统 ISDU 参数,I 地址和 Q 地址为 32 位。

#### **Q** 地址定义如下:

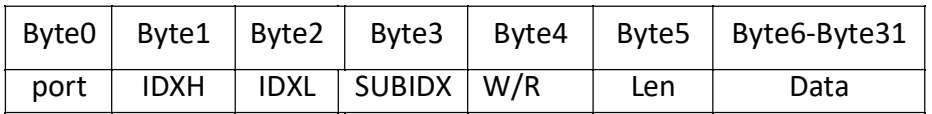

其中各个字节说明如下:

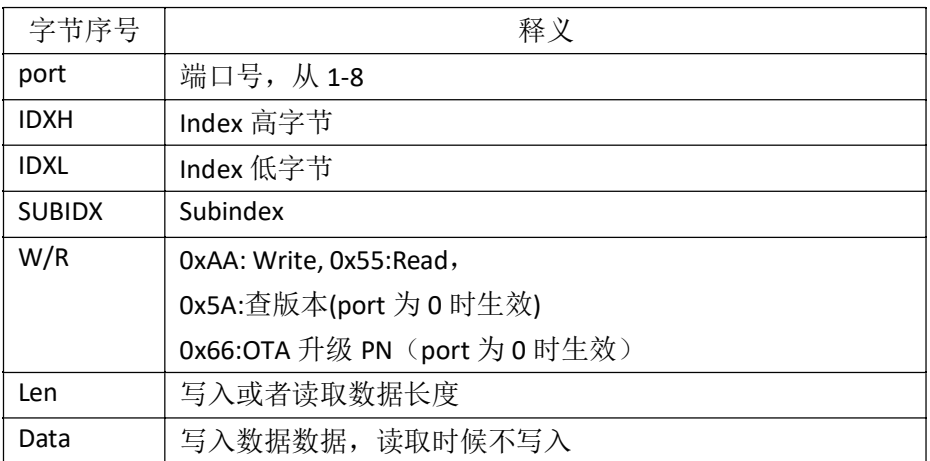

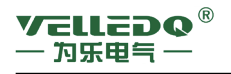

6. 附录

6.1 产品编码说明

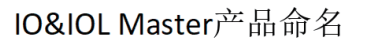

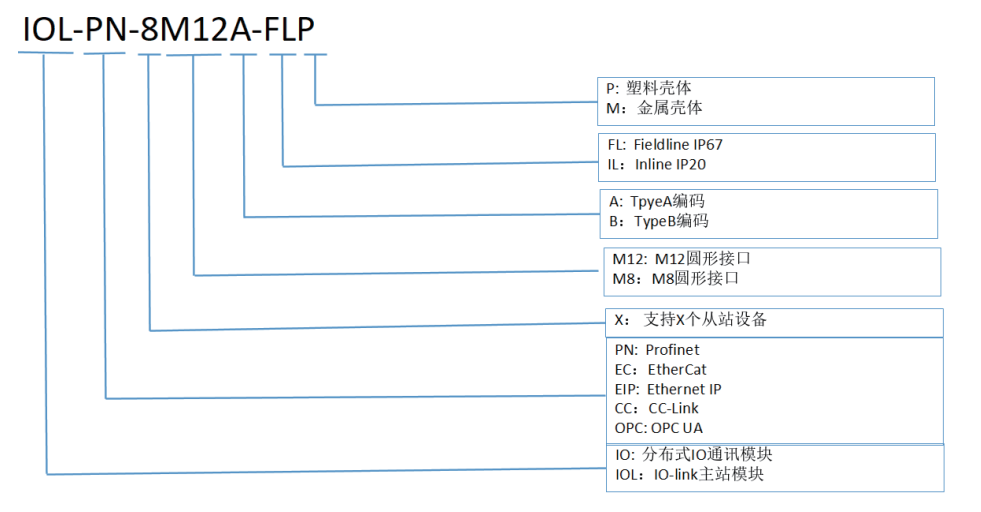

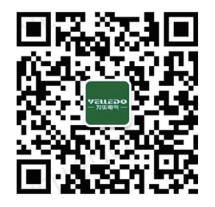

为乐电气公众号

#### 声明:

1.本手册所有产品图片、技术信息等内容所有权归属为乐电气, 在法律许可范围内, 拥有对本手册相关内容的最终解释权。 2.本手册所有产品图片及相关技术信息仅供参考,由于产品 和技术升级,相关内容有可能随之更新,具体以最终产品实物及 技术信息为准。

3.任何企业和个人未经为乐电气正式书面许可, 不得以任何形式 对本手册内容进行转载、抄录、传播,如有违反,为乐电气将保 留法律追诉的权益。

## 为乐电气 (上海) 有限公司

VELLE Electrical (Shang Hai) Co., Ltd. 总部运营管理中心:

电话/Tel: +86-21-62505095 传真/Fax: +86-21-62505080 官网/Website: www.velledq.com 邮箱/E~mail: velledq@velledq.com 地址/Address: 上海市松江区书海路500号1号楼

#### 为乐福建生产基地:

电话/Tel: +86-17720925777 传真/Fax: +86-596-6011678 地址/Address: 福建省云霄县云翔产业园1号楼 全国各大城市均有分公司或代理点